Santa Clara University Scholar Commons

Miller Center Fellowship

Miller Center for Social Entrepreneurship

2014

### BanaPads Champion Guiding Tool Data Processing: How To Manage The Information From The Guiding Surveys

Caroline de Bie

Kaci McCartan

Ty Van Herweg

Follow this and additional works at: https://scholarcommons.scu.edu/gsbf

Eco friendly protection, from sustainable pseudostems

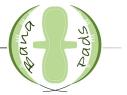

# Champion Guiding Tool Data Processing

How to manage the information from the Guiding Tool surveys

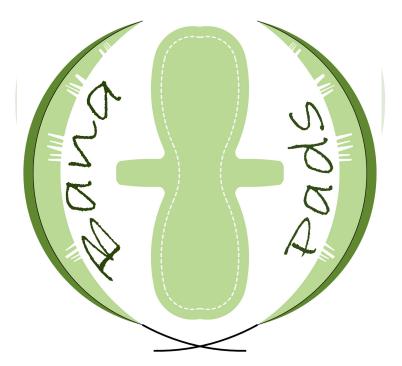

**Contact Information** Mpigi Headquarters: +256 702 323 214

# **Table of Contents**

Eco friendly protection, from sustainable pseudostems

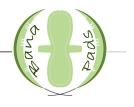

| Introduction                                |
|---------------------------------------------|
| How to Use Guiding Tool Templates           |
| How to Store Guiding Tool Menstruation Data |
| How to Store Parish Contact Data            |

# Eco friendly protectical, from sustainable pseudostems

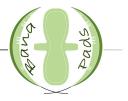

The following documents are to help transfer the data from the Champion Guiding Tools on Microsoft Excel spreadsheets on the computer so all of the data can be in one place. Two spreadsheets were created. The first includes all of the menstruation data gathered from the survey. This spreadsheet will allow BanaPads to understand the menstruation situations of a parish before bringing the BanaPads sanitary pads to them. The second spreadsheet includes the contact information of the households that the Champions have talked to. This way, the Champions are able to have a list of names and numbers of potential clients. Overall, these spreadsheets are to help the Champions and BanaPads headquarters stay organized and understand the menstruation situations in the communities.

## How to Use the Guiding Tool Templates

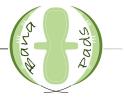

#### **Parish Menstruation Data Template**

The Parish Menstruation Data Template is a spreadsheet that is setup for any parish that uses the Guiding Tool. It has tabs at the bottom for up to 19 villages and then a last tab for all of the parish data. To customize it for a specific parish, a few steps must be taken.

First, click on **File** and then **Save As...** Save the new spreadsheet under a new name and then click **Save**. This is so the original template can be used in the future, but a new document with the template can be created.

Next, change the names of the tabs at the bottom of the spreadsheet to the names of the villages in the parish. To do this, right click on the current tab name that you wish to change and then click **Rename**. Type in the name of the village and press **Enter**. Do this for all of the villages. If there are more tabs than villages, right click on the name of the extra tab and click **Delete**. Do this for all of the extra tabs.

Finally, click on the **Parish Data** tab. Formulas will have to be changed if the number of villages is less than 19. First click on the cell under the **Frequency** column next to **Pad**. There is a long formula shown above the spreadsheet. Go to the end of the formula and delete the names of the tabs that are not used. For example, if the parish has 18 villages, click on the formula bar and scroll all the way to the right. Then delete +**Sheet19!B2** and press **Enter**. Be sure not to press on any other cells when working on a formula or you may add in unnecessary cells.

Once this first cell has been changed, click on the cell and press **Ctrl** and **C**. Then highlight the rest of the column and press **Ctrl** and **V**. This will change the formulas of the cells in this column. Highlight the cells in the rest of the **Frequency** columns and press **Ctrl** and **V** to change all of the formulas. After this, all of the formulas will be updated for the number of villages in the parish.

After these steps are completed, the spreadsheet is personalized for the parish, and data is ready to be collected.

www.banapads.org

## Contact Information friendly protection, from sustainable pseudostems

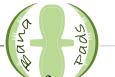

The Contact Information Template is a spreadsheet that is setup for any parish that uses the Guiding Tool. It has tabs at the bottom for up to 19 villages and then a last tab for all of the parish data. To customize it for a specific parish, a few steps must be taken.

First, click on **File** and then **Save As...** Save the new spreadsheet under a new name and then click **Save**. This is so the original template can be used in the future, but a new document with the template can be created.

Next, change the names of the tabs at the bottom of the spreadsheet to the names of the villages in the parish. To do this, right click on the current tab name that you wish to change and then click **Rename**. Type in the name of the village and press **Enter**. Do this for all of the villages. If there are more tabs than villages, right click on the name of the extra tab and click **Delete**. Do this for all of the extra tabs that are not necessary.

Finally, click on the **Parish Data** tab. Change the names of the cells under the **Village** column to the names of the villages in the parish. Be sure to write the names of the villages in the same order as they are shown in the tabs at the bottom of the spreadsheet.

If there are more rows than villages, right click on the row number that is to the right of the extra village name and click **Delete**. For example, if there were 18 villages in a parish, right click on row **20** and click **Delete** to delete the row that has **Village 19**. Do this for all extra village titles.

After these steps are completed, the spreadsheet is personalized for the parish, and data is ready to be collected.

### How to Store Guiding Tool Menstruation Data

Eco friendly protection, from sustainable pseudostems

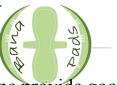

The guiding tools the Champions use to promote menstrual hygiene provide good data for BanaPads and for the parishes. The data can be stored using Microsoft Excel spreadsheets. This manual will explain how to understand the data gathered, how to make graphs, how to input the data, how to create the spreadsheets in case reformatting is needed, and how to use shortcuts in Microsoft Excel.

#### **Explanation of Data Gathered**

Each parish has a **spreadsheet** with separate **tabs** for each village in that parish. The last tab in each spreadsheet has data for the entire parish and includes **graphs** of the data.

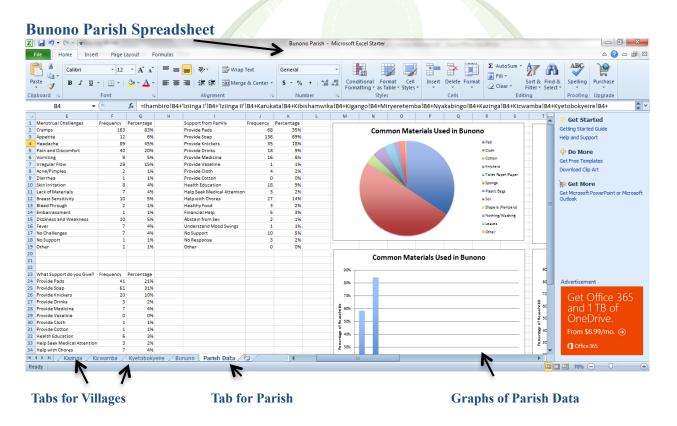

Eco friendly protection, from sustainable pseudostems

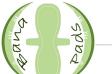

Each tab stores the answers for questions 7 through 11 on the Champion Guiding Tool. The answers for each question are located under each question title, and they are the most frequent answers collected. Any survey responses that do not fit these frequent answers should be recorded under the option **Other**. For example, for "What More Support?" a possible answer is "a private wash basin." Because this was not a popular answer, this answer should be recorded under the option **Other**.

The second column, titled **Frequency**, records the total number of responses collected from all households surveyed. Oftentimes, a household will give more than one response to a question. All responses should be added to the spreadsheet. To record more responses, simply change the number in the **Frequency** column that is next to the given answer. For example, if a household says that they use cloth as a menstrual material, increase the number next to **Cloth** by one.

The third column, titled **Percentage**, represents the portion of all households that have given this answer. This number is calculated by dividing the **Frequency** by the **Total Surveyed** (to be explained later).

| X  | rer Given                                | t Page L        | /               | ber to I | ncrease                          |  |  |  |
|----|------------------------------------------|-----------------|-----------------|----------|----------------------------------|--|--|--|
| Pa | Calibri<br>ster<br>→ B I U<br>→ bbpard G | • 12<br>• • • • | A A<br>3 - A -  | ≣≣       | ■ シー 目 W<br>■ 準 準 M<br>Alignment |  |  |  |
|    | E2 •                                     | 6/              | <i>f</i> ∗ Cram | ps       |                                  |  |  |  |
|    | E                                        | K F             | G               | н        | I.                               |  |  |  |
| 1  | enstrual Challenges                      | Frequency       | Percentage      |          | Support from Family              |  |  |  |
| 2  | Cramps                                   | 163             | 83%             |          | Provide Pads                     |  |  |  |
| з  | Appetite                                 | 12              | 6%              |          | Provide Soap                     |  |  |  |
| 4  | Headache                                 | 89              | 45%             |          | Provide Knickers                 |  |  |  |
| 5  | Pain and Discomfort                      | 40              | 20%             |          | Provide Drinks                   |  |  |  |
| 6  | Vomiting                                 | 9               | 5%              |          | Provide Medicine                 |  |  |  |
| 7  | Irregular Flow                           | 29              | 15%             |          | Provide Vaseline                 |  |  |  |
| 8  | Acne/Pimples                             | 2               | 1%              |          | Provide Cloth                    |  |  |  |
| 9  | Diarrhea                                 | 1               | 1%              |          | Provide Cotton                   |  |  |  |
| 10 | Skin Irritation                          | 8               | 4%              |          | Health Education                 |  |  |  |
| 11 |                                          | 7               | 4%              |          | Help Seek Medical Atte           |  |  |  |
| 12 | Breast Sensitivity                       | 10              | 5%              |          | Help with Chores                 |  |  |  |
| 13 | Bleed Through                            | 2               | 1%              |          | Healthy Food                     |  |  |  |
| 14 | Embarrassment                            | 1               | 1%              |          | Financial Help                   |  |  |  |

### **Materials Used**

This section of data includes responses to Question 7 of the Guiding Tool, which asks the women to state all materials they use during menstruation. If a household answers with a material that is not listed, increase the frequency of **Other** by one.

#### **Menstrual Challenges**

This section of data includes responses to Question 8 of the Guiding Tool, which asks the women to state every challenge they face during menstruation. Some of the answers listed on the spreadsheet are general and can include various responses. **Appetite** includes loss of appetite or increased appetite. **Pain and Discomfort** include certain bodily pains, like back pain and joint pain. The only bodily pain that should not be included under **Pain and Discomfort** is breast pain, because breast pain is recorded under its own response. **Irregular Flow** includes all bleeding irregularities during menstruation, like heavy flow, long duration of menstruation, or frequent menstrual cycles (more than once a month). **Lack of Materials** includes the absence of any materials the household considers necessary for menstruation. Possible examples include not having painkillers, soap, cloth, pads, or more. In case a household answers with a challenge that is not listed, increase the frequency of **Other** by one.

#### **Support from Family**

This section of data includes responses to Question 9 of the Guiding Tool, which asks women to state what support they get from family and friends. If a household answers with a kind of support that is not listed, increase the frequency of **Other** by one.

#### What More Support?

This section of data includes responses to Question 10 of the Guiding Tool, which asks women to state what support they would like to receive from family and friends. If a household answers with a kind of support that is not listed, increase the frequency of **Other** by one.

#### What Support Do You Give?

This section of data includes responses to Question 11 of the Guiding Tool, which asks family members to state what support they provide when their wives and

daughters are menstruating. If a household answers with a kind of support that is not listed, increase the frequency of **Other** by one.

The final tab stores data for the entire parish. This tab automatically updates when village data is changed. This tab also includes two graphs for each question to help explain the data visually. The **pie chart** uses the frequency data to show which answers occurred most often. The **column graph** uses the percentage data to show the most popular responses given by households. The **frequency data** is important because it shows how often an answer was given. The **percentage data** is important because it shows how many households in the parish gave that answer.

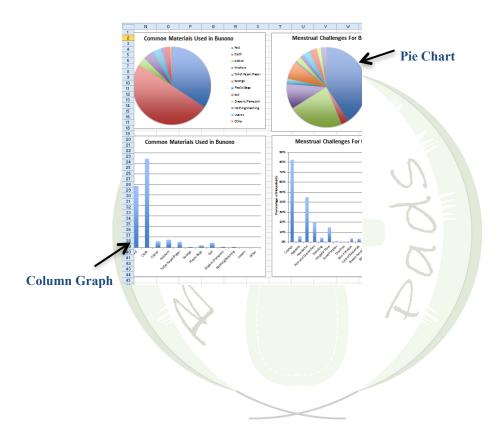

#### How to Make Graphs in Excel

The first chart created in the parish tab is called a **pie chart**. This chart shows the frequency of responses to Questions 7. The first chart, highlight all of the response options and the numbers in the **Frequency** column. With the data still highlighted, go to the toolbar above the data and click **Insert**, and then click on **Pie**. If

more options are given, choose the first 2-D Pie option. The chart will automatically be created using the highlighted data. Move the chart out of the way by clicking and dragging the chart to the side of the data. After you've done this, create a trile for the chart by clicking Layout, then Chart Title, then Above Chart. A textbox will be created in the chart for the title. If all data does not appear in the chart, make the chart larger by placing the cursor on the corner of the chart until a double arrow appears, and then click and drag until the desired size is achieved. The pictures below also describe this process.

#### **Highlight both columns**

| <u>(</u> | 🖬 4) • (4 • 1 =            |               |                        |            | Bunono Parish - N         | licrosoft Excel Sta | rter                               |             |                             |
|----------|----------------------------|---------------|------------------------|------------|---------------------------|---------------------|------------------------------------|-------------|-----------------------------|
| F        | ile Home Insert Page       | vout Formu    | las                    |            |                           |                     |                                    |             |                             |
| ľ        | Calibri • 12               | · A A =       | • = <mark>=</mark> »·· | 📑 Wrap T   | ext General               | ▼                   | <b>I</b>                           | -           | Σ AutoSum * T               |
| Pas      | ste 🦪 B I 🗓 -              | 💩 - 📐 🔳       | 「言言」 律律                | a Merge    | & Center - \$ - % • 5.0   | Conditional         | Format Cell<br>as Table * Styles * | Insert Dele | te Format Zerar Sort & Fi   |
| lip      | board 🕞 Font               | 5             | Alignm                 | ent        | G Number                  |                     | ityles                             | Cell        |                             |
|          | E2 -                       | fx Cramps     |                        |            |                           |                     |                                    |             |                             |
|          | A                          | В             | C                      | D          | E                         | F                   | G                                  | Н           | I.                          |
| 1        | Materials Used             | Frequency     | Percentage             |            | Menstrual Challenges      | Frequency           | Percentage                         |             | Support from Family         |
| 2        | Pad                        | 15            | 68%                    |            | Cramps                    | 23                  | 92%                                |             | Provide Pads                |
| 3        | Cloth                      | 23            | 927                    |            | Appetite                  | 1                   | 4%                                 |             | Provide Soap                |
| 1        | Cotton                     | 0             | 0%                     |            | Headache                  | 15                  | 60%                                |             | Provide Knickers            |
| 5        | Knickers                   | 3             | 12%                    |            | Pain and Discomfort       | 15                  | 60%                                |             | Provide Drinks              |
| 5        | Toilet Paper/Paper         | 3             | 12%                    |            | Vomiting                  | 2                   | 8%                                 |             | Provide Medicine            |
| 7        | Sponge                     | 0             | 0%                     |            | Irregular Flow            | 7                   | 28%                                |             | Provide Vaseline            |
|          | Plastic Bags               | 0             | 0%                     |            | Acne/Pimples              | 0                   | 0%                                 |             | Provide Cloth               |
| •        | Soil                       | 1             | 4%                     |            | Diarrhea                  | 0                   | 0%                                 |             | Provide Cotton              |
| 0        | Diapers (Pampers)          | 0             | 0%                     |            | Skin Irritation           | 2                   | 8%                                 |             | Health Education            |
| 1        | Nothing/Washing            | 0             | 0%                     |            | Lack of Materials         | 0                   | 0%                                 |             | Help Seek Medical Attention |
| 2        | Leaves                     | 0             | 0%                     |            | Breast Sensitivity        | 0                   | 0%                                 |             | Help with Chores            |
| 3        | Other                      | 0             | 0%                     |            | Bleed Through             | 0                   | 0%                                 |             | Healthy Food                |
| 4        |                            |               |                        |            | Embarrassment             | 0                   | 0%                                 |             | Financial Help              |
| 5        |                            |               |                        |            | Dizziness and Weakness    | 2                   | 8%                                 |             | Abstain from Sex            |
| 6        |                            |               |                        |            | Fever                     | 0                   | 0%                                 |             | Understand Mood Swings      |
| 7        |                            |               |                        |            | No Challenges             | 0                   | 0%                                 |             | No Support                  |
| 8        |                            |               |                        |            | No Support                | 0                   | 0%                                 |             | No Response                 |
| 9        |                            |               |                        |            | Other                     | 0                   | 0%                                 |             | Other                       |
| 0        |                            |               |                        |            |                           |                     |                                    |             |                             |
| 1        |                            |               |                        |            |                           |                     |                                    |             |                             |
| 2        |                            |               |                        |            |                           |                     |                                    |             |                             |
| 3        | What more support?         | Frequency     | Percentage             |            | What Support do you Give? | Frequency           | Percentage                         |             |                             |
| 4        | Provide Pads               | 22            | 88%                    |            | Provide Pads              | 12                  | 48%                                |             |                             |
|          | 🕩 🖻 🖌 Kazinga 🧹 Kicwamba 🏑 | Kyetobokyeire | Bununo / Paris         | h Data 🏑 ୧ |                           |                     |                                    |             | ▶ 0                         |

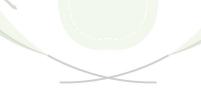

| Insert | Pie | 2-D Pie |
|--------|-----|---------|
|        |     |         |

| <b>X</b> | 🚽 🔊 🔍 - 💷                |                 | 1               |             | /        | Bunono Pari                            | sh - Mic      | rosoft Excel Star | ter          |                    |                                   |                                       |
|----------|--------------------------|-----------------|-----------------|-------------|----------|----------------------------------------|---------------|-------------------|--------------|--------------------|-----------------------------------|---------------------------------------|
| F        | le Home Insert Pa        | ge Layout       | Formulas        | /           |          |                                        |               |                   |              |                    |                                   |                                       |
| Tat      | le Picture Clip Shapes C | olumn Line      | Pie Bar         | Ara Scatter | 0ther    | Line Column Win/Loss                   | Q<br>Hyperlir | nk Text Hei       | ader WordArt | Ω Z<br>Symbol Star |                                   |                                       |
| Tab      | Art -<br>Illustrations   | * *             | 2-D Pie         | * *         | Charts * | Sparklines                             | Links         |                   | ooter 👻      | Inkin              | g Ink<br>Ink                      |                                       |
| Tuto     | E2 -                     | <i>f</i> ∗ Crar |                 |             |          | Sparkines                              | LINKS         |                   | i chi        | Symbols            | ALIK                              |                                       |
|          | A                        | B               |                 |             |          | F                                      |               | F                 | G            | Н                  |                                   |                                       |
| 1        | Materials Used           | Frequen         |                 |             |          | Menstrual Challenges                   | F             |                   | Percentage   |                    | Support from Fa                   | amily                                 |
| 2        | Pad                      | rrequen         |                 |             | - F      | Cramps                                 | -             | 23                | 92%          |                    | Provide Pads                      | , , , , , , , , , , , , , , , , , , , |
| 3        | Cloth                    |                 |                 |             |          | Appetite                               |               | 1                 | 4%           |                    | Provide Soap                      |                                       |
| 4        | Cotton                   |                 | 3-D Pie         |             |          | Headache                               |               | 15                | 60%          |                    | Provide Knicker                   | s                                     |
| 5        | Knickers                 |                 |                 |             | F        | Pain and Discomfort                    |               | 15                | 60%          |                    | Provide Drinks                    |                                       |
| 6        | Toilet Paper/Paper       |                 |                 |             |          | Vomiting                               |               | 2                 | 8%           |                    | Provide Medicir                   | ne                                    |
| 7        | Sponge                   |                 | - Britan Charle |             |          | rregular Flow                          |               | 7                 | 28%          |                    | Provide Vaselin                   | e                                     |
| 8        | Plastic Bags             |                 | All Chart       |             | -        | Acne/Pimples                           |               | 0                 | 0%           |                    | Provide Cloth                     |                                       |
| 9        | Soil                     |                 | 1               | 4%          |          | Diarrhea                               |               | 0                 | 0%           |                    | Provide Cotton                    |                                       |
| 10       | Diapers (Pampers)        |                 | 0               | 0%          |          | Skin Irritation                        |               | 2                 | 8%           |                    | Health Educatio                   |                                       |
| 11       | Nothing/Washing          |                 | 0               | 0%          |          | Lack of Materials                      |               | 0                 | 0%           |                    | Help Seek Medi                    |                                       |
| 12       | Leaves                   |                 | 0               | 0%          |          | Breast Sensitivity                     |               | 0                 | 0%           |                    | Help with Chore                   | 25                                    |
| 13       | Other                    |                 | 0               | 0%          |          | Bleed Through                          |               | 0                 | 0%           |                    | Healthy Food                      |                                       |
| 14<br>15 |                          |                 |                 |             |          | Embarrassment<br>Dizziness and Weaknes |               | 0                 | 0%<br>8%     |                    | Financial Help<br>Abstain from Se |                                       |
| 15       |                          |                 |                 |             |          | Dizziness and weaknes<br>Fever         | 5             | 2                 | 8%<br>0%     |                    |                                   |                                       |
| 16       |                          |                 |                 |             |          | rever<br>No Challenges                 |               | 0                 | 0%           |                    | Understand Mo<br>No Support       | ou swings                             |
| 17       |                          |                 |                 |             |          | No Support                             |               | 0                 | 0%           |                    | No Response                       |                                       |
| 19       |                          |                 |                 |             |          | Other                                  |               | 0                 | 0%           |                    | Other                             |                                       |
| 20       |                          |                 |                 |             |          | other                                  |               | 0                 | 070          |                    | outer                             |                                       |

### **Create Chart Title**

|    | <b></b> (* -      | /            |             |         |                             | Chart Tools                         |              | Bunono Parisr | - Microsoft Exce | l Starter |                        |             |            |
|----|-------------------|--------------|-------------|---------|-----------------------------|-------------------------------------|--------------|---------------|------------------|-----------|------------------------|-------------|------------|
| Fi |                   | Insert Pag   | Layout Fo   | ormulas | Design                      | Layout                              | Format       |               |                  | _         |                        |             |            |
|    | rt Area           | <u></u>      |             | dn      | ldn dal                     | a rin                               |              | dhe dhe       | alla alla        |           |                        | Chart Name: |            |
| -  | Format Selection  | Picture S    | Shapes Text | Chart   | Axis Lege                   | nd Data D                           | Data Axes Gr | idlines Plot  | Chart Chart      | 3-D       | Trendline Lines Up/Dow | Chart 1     |            |
|    | Reset to Match St | yle          | * Box       | Title * | Titles 🐐 🔽                  |                                     | able *       | * Area *      |                  | Rotation  | * * Bars *             |             |            |
| _  | Current Selectio  |              | Insert      | - 🔜     | None<br>Do not dir          | play a chart Titl                   | Axe          | 5             | Background       |           | Analysis               | Properties  |            |
|    | Chart 1           | - (°         | $f_{x}$     |         | Do not us                   | play a chart fit                    |              |               |                  |           |                        |             |            |
| 4  | В                 | С            | D           |         |                             | Overlay Title                       | F            | G             | Н                |           | I. I.                  | J           | К          |
|    | Frequency         | Percentage   |             |         |                             | ntered Title on<br>out resizing cha |              | Percentage    |                  | Support   | t from Family          | Frequency   | Percentage |
|    | 15                | 60%          |             |         | Above Cha                   |                                     | 23           | 92            | 6                | Provide   | Pads                   | 13          | 52%        |
|    | 23                | 92%          |             | dh      | Display Titl<br>area and re | le at top of cha<br>esize chart     | rt 1         | . 4           | 6                | Provide   | Soap                   | 21          | 84%        |
|    | 0                 | 0%           |             | M       | lore Title Opt              |                                     | 15           | 60            | 6                | Provide   | Knickers               | 8           | 32%        |
|    | 3                 | 12%          |             |         |                             |                                     |              | 60            | 6                | Provide   |                        | 0           | 0%         |
|    | 3                 | 12%          |             | Vomiti  | ng                          |                                     | 1 7          | R             | Via -            | Provide   | Medicine               | 9           | 36%        |
|    | 0                 | 0%           |             | Irregul | ar F                        | _                                   |              |               |                  |           | line                   | 0           | 0%         |
|    | 0                 | 0%           |             | Acne/F  | Pin                         |                                     |              |               | Cramps           |           |                        | 0           | 0%         |
|    | 1                 | 4%           |             | Diarrh  | ea                          |                                     |              |               | Appet ite        |           | m                      | 0           | 0%         |
| 0  | 0                 | 0%           |             | Skin In | rital                       |                                     |              |               | Headache         |           | tion                   | 0           | 0%         |
| 1  | 0                 | 0%           |             | Lack o  | f M                         |                                     |              |               | Pain and         | Discomfor | t edical Attention     | 0           | 0%         |
| 2  | 0                 | 0%           |             | Breast  | Sei                         |                                     |              |               | Vomiting         |           | ores                   | 5           | 20%        |
| 3  | 0                 | 0%           |             | Bleed   | Thé                         |                                     |              |               |                  |           |                        | 0           | 0%         |
| 4  |                   |              |             | Embar   | ras                         |                                     |              |               | Irregular        | Flow      | p                      | 0           | 0%         |
| 5  |                   |              |             | Dizzine | ess                         |                                     |              |               | Acne/Pim         | ples      | Sex                    | 0           | 0%         |
| 6  |                   |              |             | Fever   |                             |                                     | /            |               | Diarrhea         |           | /ood Swings            | 0           | 0%         |
| 7  |                   |              |             | No Cha  | alle                        |                                     |              |               | Skin Irrita      | tion      | Ū                      | 2           | 8%         |
| 8  |                   |              |             | No Sup  | opol                        |                                     |              |               | Lack of M        | aterials  |                        | 0           | 0%         |
| 9  |                   |              |             | Other   |                             |                                     |              |               |                  |           |                        | 0           | 0%         |
| 0  |                   |              |             |         | :                           |                                     |              |               |                  |           | 4                      |             |            |
| 1  |                   |              |             |         |                             |                                     |              |               |                  |           |                        |             |            |
| 2  |                   |              |             |         |                             |                                     |              |               |                  |           |                        |             |            |
| 3  | Frequency         | Percentage   |             | What S  | Support do                  | you Give?                           | Frequency    | Percentage    |                  |           |                        |             |            |
| 24 | 22                |              |             | Provid  |                             |                                     | 12           |               | 6                |           |                        |             |            |
|    | ▶ ₩ Kazine        | a / Kicwamba | Kyetoboky   | eire Bi | ununo 🖉 P                   | arish Data                          | <b>€</b> ⊒ / | İ 4           |                  |           | ш                      | :           |            |

The second graph created in the parish tab is called a **column graph**. This graph shows the percentage of households who answer with certain responses to Questions 7-11. To create this graph, highlight all of the answer options, and press Ctrl on the keyboard. While holding down Ctrf, highlight all of the numbers in the Percentage column, then release the **Ctrl** button. With the data still highlighted, go to the toolbar above the data and click **Insert**, and then click on **Column**. If more options are given, choose the first **2-D** Column option. The graph will automatically be created using the highlighted data. Move the graph out of the way by clicking and dragging the graph to the side of the data. Click on the box that says Series 1, and then press the **Delete** button on the keyboard. After deleting the **Series 1** box, create a title for the graph by clicking Layout, then Chart Title, then Above Chart. A textbox will be created above the chart for the title. To create a description for an axis in the chart, click Layout, then Axis Titles, then Primary Vertical Axis Title, and then Rotated Title. A textbox will appear next to the percentages. Type Percentage of Households in the textbox. If all the data does not appear or the graph is difficult to read, make the graph larger by placing the cursor on the corner of the graph until a double arrow appears, and then click and drag until the desired size is achieved. The pictures below also describe this process.

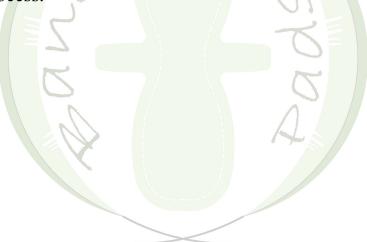

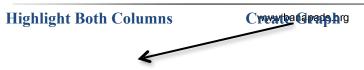

| File     | Home     | Insert     | age Layout F    | ornulas                                               |                        |           |              |               |                                |                   |            |
|----------|----------|------------|-----------------|-------------------------------------------------------|------------------------|-----------|--------------|---------------|--------------------------------|-------------------|------------|
|          | ture Cli | nt 👻       | Column Line     | Pie Bar ta S                                          | catter Other<br>Charts | *         | n Win/Loss ⊦ | A Text<br>Box | & Footer 👻 Ir                  | itart Show<br>Ink |            |
| Tables   | Illustra |            | 2-D Column      |                                                       |                        | G Spark   | ines         | Links         | Text Symbols                   | Ink               |            |
| G        | B        | • (®       |                 |                                                       |                        | F         | G            | Н             | 1                              |                   | К          |
| 1 Freque | -        | Percentage | 3-D Clustered ( | Column                                                | s                      | Frequency | Percentage   |               | Support from Family            | Frequency         | Percentage |
| 2        | 15       | 60         | Compare         | values across categories                              |                        | 23        | 929          | 6             | Provide Pads                   | 13                | 3 52%      |
| 3        | 23       | 92         |                 | vertical rectangles.                                  |                        | 1         | 49           | 6             | Provide Soap                   | 21                | L 84%      |
| 4        | 0        | 0          |                 | en the order of categorie:                            | 5                      | 15        | 609          | 6             | Provide Knickers               | 8                 | 3 32%      |
| 5        | 3        | 12         |                 | oortant or for displaying<br>hts such as a histogram. |                        | 15        | 609          | 6             | Provide Drinks                 | C                 | 0%         |
| 6        | 3        | 12         |                 |                                                       | <b>–</b> ′             | 2         | 89           | -             | Provide Medicine               | 9                 |            |
| 7        | 0        | 0          |                 | 그 쓰다 만만                                               |                        | 7         | 289          | 6             | Provide Vaseline               | C                 | 0%         |
| 8        | 0        | 0          | Cone            |                                                       |                        | 0         | 09           | -             | Provide Cloth                  | 0                 |            |
| 9        | 1        | 4          |                 |                                                       |                        | 0         | 09           |               | Provide Cotton                 | C                 |            |
| .0       | 0        | 0          | MAA LA/         |                                                       |                        | 2         | 89           | -             | Health Education               | 0                 |            |
| .1       | 0        | 0          |                 |                                                       |                        | 0         | 09           |               | Help Seek Medical Attention    |                   |            |
| .2       | 0        | 0          | Pyramid         |                                                       |                        | 0         | 09           |               | Help with Chores               | 5                 |            |
| .3       | 0        | 0          |                 |                                                       |                        | 0         | 09           |               | Healthy Food<br>Financial Help | 0                 |            |
| .4       |          |            |                 |                                                       | kness                  | 0         | 89           |               | Abstain from Sex               | 0                 |            |
| .6       |          |            | All Chart Ty    | pes                                                   | kness                  | 0         | 09           |               | Understand Mood Swings         | 0                 |            |
| .7       |          |            | -               | No Challenges                                         |                        | 0         | 09           |               | No Support                     | 2                 |            |
| .8       |          |            |                 | No Support                                            |                        | 0         | 09           | -             | No Response                    | 0                 |            |
| .9       |          |            |                 | Other                                                 |                        | 0         | 09           | -             | Other                          | 0                 |            |
| 20       |          |            |                 |                                                       |                        |           |              |               |                                |                   |            |
| 1        |          |            |                 |                                                       |                        |           |              |               |                                |                   |            |
| 2        |          |            |                 |                                                       |                        |           |              |               |                                |                   |            |
| 3 Freque | ency     | Percentage |                 | What Support do y                                     | ou Give?               | Frequency | Percentage   |               |                                |                   |            |
| .4       | 22       | 88         | %               | Provide Pads                                          |                        | 12        | 489          | 6             |                                |                   |            |
| 4 F H    | / Kazino | a 🖉 Kicwam | a / Kvetobok    | /eire Bununo / Pari                                   | ish Data 🦯             |           | ]∢           |               |                                |                   | 1          |

| XIII |                  | -          | 1                    |             | Chart Tools                                                                                                    |                        | Bunon                        | Parish - Microsoft Excel Starter                                                                                                    |          |                   |             |           |
|------|------------------|------------|----------------------|-------------|----------------------------------------------------------------------------------------------------|------------------------|------------------------------|----------------------------------------------------------------------------------------------------|----------|-------------------|-------------|-----------|
| Fi   |                  |            | ge Layout P          | mulas       |                                                                                                    | Format                 | building                     |                                                                                                    |          |                   |             |           |
| -    | rt Area          | The second |                      |             |                                                                                                    |                        |                              |                                                                                                    |          |                   | Char        | rt Name:  |
|      | Format Selection |            |                      | dn. 4       | 😐 🔤 🏥 .                                                                                                    |                        |                              |                                                                                                    | المبت    |                   | Char<br>Cha |           |
| _    | Reset to Match S | Dicture    | Shapes Text<br>* Box |             |                                                                                                    |                        | xes Gridlines                | Plot Chart Chart 3-D<br>Area - Wall - Floor - Rotation                                                                                                    | Trend    | ine Lines Up/Down |             |           |
| · 19 | Current Selectio | -          | * BOX                | litie * lit |                                                                                                    |                        | Axes                         | Area Vall Floor Rotation<br>Background                                                                                                    | Ť        | Analysis          |             | operties  |
|      | Chart 2          |            | fx                   |             |                                                                                                    |                        | None                         |                                                                                                    | <u>`</u> |                   |             |           |
|      | B                | С          | D                    |             | E                                                                                                    | F                      |                              | ot display an Axis Title                                                                                                    |          | 1                 | J           | К         |
| 1    | Frequency        | Percentage |                      | Menstru     | al Challenges                                                                                                    | Freque                 | Rotat                        | ed Title                                                                                                    | from     | Family            | Frequency   | Percentag |
| 2    | 15               | 60%        |                      | Cramps      |                                                                                                    |                        | Displ                        | ay Rotated Axis Title and resize                                                                                                    | Pads     |                   | 13          | 3 5       |
| 3    | 23               | 92%        |                      | Appetite    | l.                                                                                                    |                        | Vertic                       | al Title                                                                                                    | Soap     |                   | 21          | 1 8       |
| 4    | 0                | 0%         |                      | Headach     | ie                                                                                                    |                        |                              | ay Axis Title with vertical text and chart                                                                                                    | Knick    | ers               | 8           | 8 3       |
| 5    | 3                | 12%        |                      | Pain and    | Discomfort                                                                                                    |                        |                              | ontal Title                                                                                                    | Drin     | s                 | (           | D         |
| 6    | 3                | 12%        |                      | Vomiting    |                                                                                                    |                        |                              | ay Axis Title horizontally and resize                                                                                                    | Med      | cine              | 9           | 9 3       |
| 7    | C                |            |                      | Irregular   | 0.0%                                                                                                    |                        | chart                        |                                                                                                    | E.       | line              | (           | -         |
| 8    | C                |            |                      | Acne/Pin    | n 80% -                                                                                                    |                        | More Prin                    | mary Vertical Axis Title Options                                                                                                    |          |                   | (           |           |
| 9    | 1                |            |                      | Diarrhea    |                                                                                                    |                        |                              |                                                                                                    |          | m                 | (           | -         |
| 10   | C                |            |                      | Skin Irrita | 50%                                                                                                    |                        |                              |                                                                                                    |          | tion              | (           |           |
| 11   | 0                |            |                      | Lack of N   | 4070                                                                                                    |                        |                              |                                                                                                    |          | edical Attention  | (           |           |
| 12   | C                |            |                      | Breast Se   | 20%                                                                                                    |                        |                              |                                                                                                    |          | res               | 5           |           |
| 13   | C                | 0%         |                      | Bleed Th    | 10%                                                                                                    |                        |                              |                                                                                                    |          |                   | (           | -         |
| 14   |                  |            |                      | Embarras    | \$ 0% + , , , ,                                                                                                    |                        |                              |                                                                                                    |          | P                 | (           | -         |
| 15   |                  |            |                      | Dizziness   | s campbette aden                                                                                                    | or time Flow           | imples thesation             | ial tivit's out nent sness rever enees opon                                                                                                    | the      | Sex               | (           |           |
| 16   |                  |            |                      | Fever       | C APTHERDISCO'                                                                                                    | And Acte Participation | Inple ine ation of the state | HE SUNT OUT THE ALL STREET CARE AND THE SUNT                                                                                                    |          | /ood Swings       | (           | -         |
| 17   |                  |            |                      | No Chall    | canto este de contente de canto de contente de contente de content | No bo                  | Andesthess and a sun history | B <sup>10</sup> (10 <sup>10</sup> (10 <sup>10</sup> ) (10 <sup>10</sup> ) (10 <sup>10</sup> |          |                   |             | 2         |
| 18   |                  |            |                      | No Suppo    | Pair.                                                                                                    |                        | • •                          | tine                                                                                                    |          |                   | (           | -         |
| 19   |                  |            |                      | Other       |                                                                                                    |                        |                              | Ø.                                                                                                    |          |                   | (           | D         |

www.banapads.org

How to Input Data and Create Spreadsheets

This section explains how to input the data from the Guiding Tool onto the Excel spreadsheets. It explains the basics, but it also goes into detail regarding the formulas used for calculations. The formulas should already be setup on the spreadsheet, but in case something is wfoftig, this section with explain how to write the formulas.

#### Village Data

When reading the answers to Questions 7-11 on the Guiding Tool, mark every answer given by a household onto the spreadsheet. For example, for **Materials Used**, if a household says they use cloth and pads during menstruation, increase the number next to each answer by one. If a household gives an answer that is not listed, increase the number next to **Other** by one.

Count the number of Guiding Tools completed for each village and add that number to the number next to **Total Surveyed** under each village **tab**. In order to calculate the percentage for each response given, divide the frequency of a response by the total number of households surveyed. To do this, type =, click on the number in the **Frequency** column next to the answer option, type /, and click on the number next to **Total Surveyed**. In order to copy this formula everywhere, the number for the total surveyed must be used each time. Using the formula bar above, change **B44** to **\$B \$44**. The formula can then be copied for all percentages in the tab. To copy the formula, click on the percentage that was just calculated, and then hold down **Ctrl** and **C** at the same time. This will copy the formula. Then highlight all of the blank spaces below by clicking on one and holding down and dragging the cursor over all of the other blank spaces under **Percentage**. Then hold down **Ctrl** and **V** at the same time. This will paste the formula into all of the highlighted boxes. The answer from the formula will be a decimal. To convert these decimals to a percent, click on the % button above the spreadsheet.

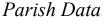

The Parish Data **tab** looks like the Village Data **tabs**, except that it includes the graphs, which have been explained aboven Integrater to add all of the Village Data together to get the Parish Data, a formula is used so that every time the Village Data is

changed, the Parish Data also changes. In order to create this formula, type = in the Frequency column next to the **Pads** option for Question 7. After this, go to each Village tab, and press the number in the Frequency column next to the **Pads** option. Be sure to only press that humber each size, otherwise the formula may not work. After the **Pads** number has been clicked for each village, type **Enter** and the total number of responses will appear. This formula can be copied for all responses in the tab and for the **Total Surveyed**, as previously shown. Once all of the Parish Data is added, the **Percentages** for all responses can be calculated by dividing the frequency of a response by the total number of households surveyed. To do this, type =, click on the number in the **Frequency** column next to the desired response option, type /, and click on the number next to Total Surveyed. In order to copy this formula everywhere, the number for the total surveyed must be used each time. Using the formula bar above, change **B44** to **\$B\$44**. The formula can then be copied for all percentages in the tab, as explained above. The answer from the formula will display as a decimal. To convert the decimals to a percentage, click on the % button above the spreadsheet.

#### **Excel Shortcuts**

Shortcuts in Microsoft Excel can make inputting data much faster. They do not have to be used, but they help a lot. Here are some shortcuts that have been used in this spreadsheet:

*To highlight more than one thing*, hold down the **Ctrl** key the whole time while highlighting multiple spaces. This way, data in different columns can be highlighted at once. This will be helpful when creating the column graphs because the answer column and the percentage column will have to be highlighted.

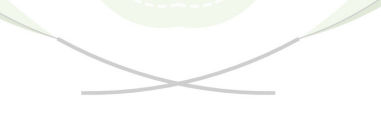

*To convert decimal answers to percentages*, select all of the decimals, and then find the % button above the spreadsheet. This will automatically convert all decimals to a percentage format for easier viewing.

Click the percent sign

| X    | 🛃 🔊 • (≅ ∗   ₹       | -         | ~         |           | -                                |                               | Buno        | no Parish -        | Micros     | oft Excel Sta               | rter                 |                  | -        | -       | -      | and the second second sec |                  |                    |               |      |
|------|----------------------|-----------|-----------|-----------|----------------------------------|-------------------------------|-------------|--------------------|------------|-----------------------------|----------------------|------------------|----------|---------|--------|----------------------------------------------------------------------------------------------------|------------------|--------------------|---------------|------|
|      | File Home Inser      | t Pagel   | ayout 1   | ormulas   |                                  |                               |             |                    |            |                             |                      |                  |          | □.      |        | Σ AutoSum                                                                                                    |                  | 33                 | ABC           | -    |
|      | Calibri              | - 12      | · A A     | = =       | = 39,                            | Wrap Text                     | General     |                    | *          | <u></u>                     | <u> </u>             |                  |          |         |        | Fill *                                                                                                    | Ż                | ά <b>τ</b> α       | $\checkmark$  |      |
|      | aste 🦪 🖪 ℤ Ü         | *         | <u> </u>  | EE        |                                  | 🐴 Merge & Center 👻            | \$ - %      | , .00              | .00<br>→.0 | Conditional<br>Formatting * | Format<br>as Table * | Cell<br>Styles * | Insert   | Delete  | Format | 🖉 Clear 🔻                                                                                                    | Filter *         | Find &<br>Select ∗ | Spelling      |      |
| Clip | pboard 😨 🚽           | Font      | fx =lhar  | nhirol¤4+ | Alignmen                         | t 🛛 🖓<br>ziinga II'!B4+Karuka |             | mber<br>vichamwik: | - ID/1-1   |                             | Styles               | atomba           | D/LANK   | Cells   |        |                                                                                                    | liting<br>wambal | ID/I+Kvc           | Proofing      |      |
| _    |                      |           | JA =11181 | н         | 12111ga 1 :041 12                | iniga ii :D4 i Karuka         | ata:04+1110 |                    | M          |                             |                      | 0                | .0411496 |         | 0:0411 | azinga:b4+Kit                                                                                                    | waniba           | - 1 = 1            | tobokyei      | ie:D |
| 1    | Menstrual Challenges | Frequency |           |           | Support from Fami                | ily Frequency                 | Percentage  |                    | M          | N                           |                      | 0                | F        | ų       |        | n 3                                                                                                    | 1                | · · ·              | Get Sta       |      |
| 2    | Cramps               | 163       |           |           | Provide Pads                     | 68                            |             |                    | -          | Co                          | ommon                | Mater            | ials Us  | ed in B | unonc  | •                                                                                                    |                  |                    | etting Starte |      |
| 3    | Appetite             | 12        |           |           | Provide Soap<br>Provide Knickers | 136                           |             |                    |            |                             |                      |                  |          |         |        | Pad                                                                                                    |                  | H                  | elp and Supp  | port |

*To change the width of the columns to fit all of the words*, put the cursor at the top of the column where the column letters are. Put the cursor between two columns until a **double arrow** is seen. Then double click and the column will automatically change size.

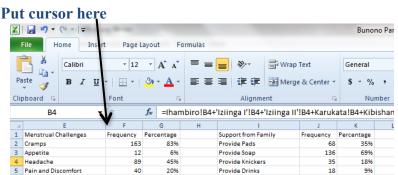

*To copy a formula or a number*, hold down **Ctrl** and **C** at the same time. This can be helpful when calculating percentages in all of the Village Data.

*To paste a formula or a number that has been copied,* hold down **Ctrl** and **V** at the same time.

*To always use the same number in a formula*, add **\$** to the coordinate of the number. This is helpful when the total surveyed must be reused in all of the formulas. Change **B44** to **\$B\$44** in the formula before copying and pasting it on the spreadsheet.

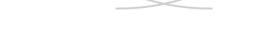

## How to Store Parish Contact Data

The Guiding Tools the Champions use to promote menstrual hygiene provide good data for BanaPads and for the parishes. This data can be stored using Microsoft Excel spreadsheets. The Parish Contact List can help organize contacts for the Champions, as well as the Core Team Leaders. This document will explain how to interpret the data gathered, how to input the data, how to represent the spreadsheets if reformatting is needed, and how to use shortcuts in Microsoft Excel.

### **Explanation of Data Gathered**

Each parish has its own spreadsheet with tabs for each village in the parish The last tab in the spreadsheet friendly des the data for the entire parish.

|                          | descent of the                 | -                                      | Buno                   | no Praish Contact Informa | tion - Microsoft Excel Starter   |                      |           |                |                                                |
|--------------------------|--------------------------------|----------------------------------------|------------------------|---------------------------|----------------------------------|----------------------|-----------|----------------|------------------------------------------------|
| File Home In             | sert Page Layout               | Formulas                               | -                      |                           |                                  |                      |           |                | a 🕜 🗆 🗟                                        |
| Calibri                  | * 11 * A A                     | · = = = »··                            | Wrap Text              | General *                 |                                  |                      | Σ AutoSun | '' 🦅 🏦         | ABC De                                         |
| Paste B                  | <u>u</u> - <u>3</u> - <u>A</u> |                                        | Merge & Center 🔹       | \$ - % , .00 .00          | Conditional Format Cell          | Insert Delete Format | 🛃 Fill 👻  | Sort & Find    | & Spelling Purchase                            |
| - v 💜 📑 🗖                |                                |                                        |                        |                           | Formatting * as Table * Styles * | * * *                | 🖉 Clear 🔻 | Filter * Selec | t · · · ·                                      |
| Clipboard G              | Font                           | G Aligni                               | ment 🕞                 | Number 🕞                  | Styles                           | Cells                |           | Editing        | Proofing Upgrade                               |
| A2                       | ▼ (= <i>f</i> ∗ Ihai           |                                        |                        |                           |                                  |                      |           |                |                                                |
| A                        | В                              | С                                      | D                      | E                         |                                  | F                    | G         | H              | 🗮 Get Started                                  |
| 1 Village                | Champion                       | Household Contact                      |                        | Number of                 | Females Number of Men            | -                    |           |                | Getting Started Guide                          |
| 2 Ihambiro               | Atukunda Rebecca               |                                        | Not Listed             |                           | 2                                | 1                    |           |                | Help and Support                               |
| 3 Ihambiro               | Atukunda Rebecca               |                                        | Not Listed             |                           | 3                                | 3                    |           |                | 🕂 Do More                                      |
| 4 Ihambiro               | Atukunda Rebecca               |                                        | Not Listed             |                           | 4                                | 3                    |           |                | Get Free Templates                             |
| 5 Ihambiro<br>6 Ihambiro | Atukunda Rebecca               | Tushabomwe Gabriel                     | Not Listed             |                           | 3                                | 1                    |           |                | Download Clip Art                              |
| 7 Ihambiro               | Komugabe Naome                 |                                        | 0788 997 167           |                           | 2                                | 1                    |           |                |                                                |
| 8 Ihambiro               |                                | Gabirano Aduru<br>Gurrusirize Fokineti | Not Listed             |                           | 1                                | 1                    |           |                | 🖶 Get More                                     |
| 9 Ihambiro               | Komugabe Naome                 |                                        | 0775 857 186           |                           | 3                                | 2                    |           |                | Get Microsoft PowerPoint or Micro<br>Outlook   |
| 10 Ihambiro              |                                | Muhekyi Purudesi                       | 0777 541 811           |                           | 2                                | 2                    |           |                |                                                |
| 11 Ihambiro              | Tuebaze Sharon                 | Didas Tindyebwa                        | 0827 266 62            |                           | 4                                | 2                    |           |                |                                                |
| 12 Ihambiro              | Tuebaze Sharon                 | Mr. Didasi                             | 0772 69 97 33          |                           | 4                                | 2                    |           | _              |                                                |
| 13 Ihambiro              | Tuebaze Sharon                 | Mr. Kakwikire Robert                   |                        |                           | 3                                | 1                    |           |                |                                                |
| 14 Ihambiro              | Tuebaze Sharon                 | Mr. Nshabemwe                          | 0772 854 650           |                           | 3                                | 1                    |           |                |                                                |
| 15 Ihambiro              | Tuebaze Sharon                 | Mrs. Flora Bandekye                    | 0789 703 516           |                           | 2                                | 2                    |           |                |                                                |
| 16                       |                                |                                        | Total                  |                           | 37                               | 23                   |           |                |                                                |
| 17                       |                                |                                        | % of Females Mens      | truating                  | 62%                              |                      |           |                |                                                |
| 18                       |                                |                                        |                        | -                         |                                  |                      |           |                | Advertisement                                  |
| 19                       |                                |                                        |                        |                           |                                  |                      |           |                | Get Office 365                                 |
| 20                       |                                |                                        |                        |                           |                                  |                      |           |                | and 1 TB of                                    |
| 21                       |                                |                                        |                        |                           |                                  |                      |           |                |                                                |
| 22                       |                                |                                        |                        |                           |                                  |                      |           |                | OneDrive.                                      |
| 23                       |                                |                                        |                        |                           |                                  |                      |           |                | From \$6.99/mo. 🕣                              |
| 24                       |                                |                                        |                        |                           |                                  |                      |           |                | <b>1</b> 0#377                                 |
| 25                       |                                |                                        |                        |                           |                                  |                      |           | -              | Office 365                                     |
| H A P H Bunono I         | hambiro / Izinga 1 /           | Izinga 2 🦯 Karukata 🦯 I                | Kazinga 🦯 Kibishamwika | Kicwamba Kigang           | 4                                | Ш                    |           |                | I III 100% — — — — — — — — — — — — — — — — — — |
| s for Villag             | ges                            | C                                      |                        |                           |                                  | A                    |           |                |                                                |

Each tab displays responses to questions 1 through 6 of the Champion Guiding Tool. Questions 1-6 capture demographic information, including Village Name, Champion Name, Household Contact, Phone Number of Contact, Number of Females in Household, and Number of Menstruating Females in Household. This information is alphabetized by Champion, and then by the name of the household head. This is done to organize the data so that a Champion or Core Team Leader can clearly see which

households they have visited with the guiding tool. The Village tabs are also alphabetized for greater organization.

### How to Input Data and Create Spreadsheets

This section explains how to input the data from the guiding tools onto the Excel spreadsheets. It explains the basics, but it also goes into detail explaining the formulas used for calculations. The formulas should already be setup on the spreadsheet, but in case something is wrong, this section will explain how to write the formulas.

Add the necessary information (Village, Champion, Household Contact, Phone Number, Number of Females, and Number of Menstruating Females). If a household does not provide a contact number, type **Not Listed** under the **Phone Number** column. At the end of the list, there is a row that totals the number of females and menstruating females. If a new row needs to be added on top of this **Total** row, highlight the **Total** row by clicking on the row number at the left side of the spreadsheet. This should highlight the entire row. Then click **Insert** at the top of the page, and then click **Insert Sheet Rows**. (Another way to add a row is by right clicking on the row number and clicking **Insert**). This should add a row above the **Total** row. Now another contact can be added. Rows will have to be added each time at the bottom of the list.

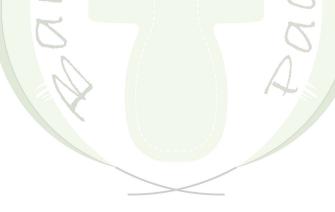

Insert a Row

| X    | <mark>, 19 •</mark> (11 •   <del>-</del> |                                  |                      | Bunono Praish            | Contact Informatio | on - Micro               | soft Excel Starter                      |      |          |                    | -    | /      |                            |
|------|------------------------------------------|----------------------------------|----------------------|--------------------------|--------------------|--------------------------|-----------------------------------------|------|----------|--------------------|------|--------|----------------------------|
| F    | ile Home Inse                            | rt Page Layout                   | Formulas             |                          |                    |                          |                                         |      |          | /                  |      |        |                            |
| ľ    | Calibri                                  | • 11 • A A                       | , ≡ <b>=</b> ≫,      | Wrap Text General        | •                  | <b>S</b>                 |                                         | ÷    | - 1      |                    | Σ Au | itoSum | ` 打 🧯                      |
|      | ste 🦪 B I U                              | • <u>•</u> • <u>3</u> • <u>A</u> | ੶ੑਙਫ਼ਫ਼ੑਖ਼₽          | Merge & Center * \$ * *  | 6 , 00 00 00       | Conditiona<br>Formatting | al Format Cell<br>▼ as Table ▼ Styles ▼ | Inse | ert Dele | te Forma           |      |        | Sort & Fir<br>Filter ▼ Sel |
| Clip | board 🕞                                  | Font                             | G Alignr             | nent 🗔 N                 | umber 🕞            |                          | Styles                                  | "    | Insert   | C <u>e</u> lls     |      | E      | diting                     |
|      | A16 •                                    | $f_x$                            |                      |                          |                    |                          |                                         | -    | Insert   | Sheet Rov          | vs   |        |                            |
|      | А                                        | В                                | С                    | D                        | E                  |                          |                                         | 1    | Insert   | Sheet <u>C</u> oli | umns |        | н                          |
| 1    | Village                                  | Champion                         | Household Contact    | Phone Number             | Number of F        | emales                   | Number of Mens                          |      |          |                    |      |        |                            |
| 2    | Ihambiro                                 | Atukunda Rebecca                 | Abudu Rurihuna       | Not Listed               |                    | 2                        |                                         |      | mgert    | ancer              |      |        |                            |
| 3    | Ihambiro                                 | Atukunda Rebecca                 | Juria Musekura       | Not Listed               |                    | 3                        |                                         |      |          | 3                  | 3    |        |                            |
| 4    | Ihambiro                                 | Atukunda Rebecca                 | Kabuza Baguma        | Not Listed               |                    | 4                        |                                         |      |          | 3                  | 3    |        |                            |
| 5    | Ihambiro                                 | Atukunda Rebecca                 | Kyalikora Alex       | Not Listed               |                    | 3                        |                                         |      |          | 1                  | L    |        |                            |
| 6    | Ihambiro                                 | Atukunda Rebecca                 | Tushabomwe Gabriel   | Not Listed               |                    | 1                        |                                         |      |          | 1                  | L    |        |                            |
| 7    | Ihambiro                                 | Komugabe Naome                   | Gabirano Aduru       | 0788 997 167             |                    | 2                        |                                         |      |          | 1                  | L    |        |                            |
| 8    | Ihambiro                                 | Komugabe Naome                   | Gurrusirize Fokineti | Not Listed               |                    | 1                        |                                         |      |          | 1                  | L    |        |                            |
| 9    | Ihambiro                                 | Komugabe Naome                   | Kakuru Isaac         | 0775 857 186             |                    | 3                        |                                         |      |          | 2                  | 2    |        |                            |
| 10   | Ihambiro                                 | Komugabe Naome                   | Muhekyi Purudesi     | 0777 541 811             |                    | 2                        |                                         |      |          | 2                  | 2    |        |                            |
| 11   | Ihambiro                                 | Tuebaze Sharon                   | Didas Tindyebwa      | 0827 266 62              |                    | 4                        |                                         |      |          | 2                  | 2    |        |                            |
| 12   | Ihambiro                                 | Tuebaze Sharon                   | Mr. Didasi           | 0772 69 97 33            |                    | 4                        |                                         |      |          | 2                  | 2    |        | =                          |
| 13   | Ihambiro                                 | Tuebaze Sharon                   | Mr. Kakwikire Robert | Not Listed               |                    | 3                        |                                         |      |          | 1                  | L    |        |                            |
| 14   | Ihambiro                                 | Tuebaze Sharon                   | Mr. Nshabemwe        | 0772 854 650             |                    | 3                        |                                         |      |          | 1                  | L    |        |                            |
| 15   | Ihambiro                                 | Tuebaze Sharon                   | Mrs. Flora Bandekye  | 0789 703 516             |                    | 2                        |                                         |      |          | 2                  | 2    |        |                            |
| 16   |                                          |                                  |                      | Total                    |                    | 37                       |                                         |      |          | 23                 | 3    |        |                            |
| A    |                                          |                                  |                      | % of Females Menstruatin | 5                  | 62%                      |                                         |      |          |                    |      |        |                            |
| 18   |                                          |                                  |                      |                          |                    |                          |                                         |      |          |                    |      |        |                            |
| 20   |                                          |                                  |                      |                          |                    |                          |                                         |      |          |                    |      |        |                            |

### Row Number

When all the contacts have been added for each village, the next step is to alphabetize each contact list. To do this, highlight all 6 columns by clicking where column A is, hold down the click, and drag the cursor over all of the column letters. This should highlight columns A through F. Next, click on Sort & Filter at the top of the spreadsheet, and then Custom Sort... This will bring up a box titled Sort. First make sure that the box in the top right corner next to My data has headers is checked. Next, there are three columns titled Column, Sort On, and Order. The first row is titled Sort By. Change the box in the first row and first column to Village by clicking on the downward arrow and choosing Village. To add another row, press Add Level at the top. This will add a second row titled Then by. Change the box in the second row and first column to Champion by clicking on the downward arrow and choosing Champion. Add a third row using the Add Level button. Change the box in the third row and first column to Household Contact by clicking on the downward arrow and choosing Household Contact. Make sure that all of the boxes in the second column have Values chosen, and that all of the boxes in the third column have A to Z chosen. If they do, then click **OK**. This should alphabetize all of the contacts, first according to village, then by Champion, and then by household contact.

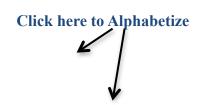

| r   田 *   孙 * A *   王 王 王   律 俳<br>Font  |                                 | , 50 00 Conditional Format Cel | I Insert Delete Format     | Fill Sort & Find & Spelling Purchase     |
|------------------------------------------|---------------------------------|--------------------------------|----------------------------|------------------------------------------|
|                                          | ment G Nu                       | Formatting * as Table * Style  | 5 * * * *                  | Clear * Filter * Select * *              |
| fx Village                               | 14 140                          | mber 🕞 Styles                  | Cells                      | Edif 2 Sort A to Z g Upgrade             |
|                                          |                                 |                                |                            | Sort Z to A                              |
| B C                                      | D                               | E                              | F                          | G I Custom Sort tarted                   |
| Champion Household Contact               |                                 | Number of Females Number of M  | enstruating Females        | V= Eilter                                |
| Atukunda Rebecca Abudu Rurihuna          | Not Listed                      | 2                              | 1                          | Custom Sort                              |
| Atukunda Rebecca Juria Musekura          | Not Listed                      | 3                              | 3                          | Reap Reap Displays the Sort dialog box v |
| Atukunda Rebecca Kabuza Baguma           | Not Listed                      | 4                              | 3                          | columns or rows, case-sensiti            |
| Atukunda Rebecca Kyalikora Alex          | Not Listed                      | 3                              | 1                          | sorts, and other sort options.           |
| Atukunda Rebecca Tushabomwe Gabriel      | Not Listed                      | 1                              | 1                          | Download Citp Art                        |
| Comugabe Naome Gabirano Aduru            | 0788 997 167                    | 2                              | 1                          | 😸 Get More                               |
| Comugabe Naome Gurrusirize Fokineti      | Not Listed                      | 1                              | 1                          | Get Microsoft PowerPoint or Mi           |
| Komugabe Naome Kakuru Isaac              | 0775 857 186                    | 3                              | 2                          | Outlook                                  |
| Komugabe Naome Muhekyi Purudesi          | 0777 541 811                    | 2                              | 2                          |                                          |
| Tuebaze Sharon Didas Tindyebwa           | 0827 266 62                     | 4                              | 2                          |                                          |
| Tuebaze Sharon Mr. Didasi                | 0772 69 97 33                   | 4                              | 2                          |                                          |
| Tuebaze Sharon Mr. Kakwikire Robert      | Not Listed                      | 3                              | 1                          |                                          |
| Tuebaze Sharon Mr. Nshabemwe             | 0772 854 650                    | 3                              | 1                          |                                          |
| Tuebaze Sharon Mrs. Flora Bandekye       | 0789 703 516                    | 2                              | 2                          |                                          |
| Champion Name Household Contact          | Not Listed                      | 5                              | 5                          |                                          |
|                                          | Total                           | 42                             | 28                         |                                          |
|                                          | % of Females Menstruating       | 67%                            |                            | Advertisement                            |
|                                          |                                 |                                |                            | Cat Office 20                            |
|                                          |                                 |                                |                            | Get Office 36                            |
|                                          |                                 |                                |                            | and 1 TB of                              |
|                                          |                                 |                                |                            | OneDrive.                                |
|                                          |                                 |                                |                            | From \$6.99/mo. ⊙                        |
|                                          |                                 |                                |                            |                                          |
|                                          |                                 |                                |                            | Office 365                               |
| nbiro / Izinga 1 / Izinga 2 / Karukata / | Kazinga / Kibishamwika / Kicwar | nba / Kigang 🛛 🖣               |                            |                                          |
|                                          |                                 | Avera                          | age: 4.262626263 Count: 10 | 1 Sum: 140.6666667 🔟 🛄 100% 🕞 🗸 🦳        |
|                                          |                                 |                                |                            |                                          |
|                                          |                                 |                                | Aver                       | Average: 4.362625263 Count: 10:          |

| File Home Inset Page Layout Formulas Image Control Image Control Image Contro                                                                                                    |
|----------------------------------------------------------------------------------------------------|
|                                                                                                    |
| Paste 🧳 🖪 I 坦 · 田· 🎂· Δ· 斯蒂書 译译 超Merge & Center · \$ * % , 1 🐭 % Conditional Format 創 Inset Delete Format 2 Clear · Filter Seleti · Conditional Spelling Purchase                                                                                                    |
| romating as table anest of the state anest of the state anest of the state of the state of the s |
| A2 • Alhambiro                                                                                                    |
| A B C D E F G H GetStarted                                                                                                    |
| 1 Village Champion Household Contact Phone Number Number of Females Number of Menstruating Females Geterion Starte Guide                                                                                                    |
| 2 Ihambiro Atukunda Rebecca Atukunda Rebecca Intal Musekura Not Listed 2 1 Heb and Support   3 Ihambiro Atukunda Rebecca Intal Musekura Not Listed 3 3 4 Heb and Support   4 Ihambiro Atukunda Rebecca Kaiza Baguma Not Listed 3 5 Heb and Support 4 Downoe 6 6 6 6 Heb and Support 1 6 6 6 6 1 6 6 1 6 1 6 1 6 1 6 1 6 1 1 1 1 1 1 1 1 1 1 1 1 1 1 1 1 1 1 1 1 1 1 1 1 1 1 1 1 1 1 1 1 1 1 1 1 1 1 1 1 1 1 1 1 1 1 1 1 1 1 1 1 1 1<                                                                                                    |
| 13 Ihambiro Tuebaze Sharon 1   14 Ihambiro Tuebaze Sharon 1   15 Ihambiro Tuebaze Sharon 2   16 Ihambiro Champion Name 2   17 0x Cancel 28   18 0x Cancel 28   19 0x Cancel 28   20 1 1 1   21 0x 1 1   22 0x 1 1   23 0x 1 1   24 0x 1 1   25 0x 0x 1 1                                                                                                    |
| M + + M Bunono Ihambiro / Izinga 1 / Izinga 2 / Karukata / Kazinga / Kloishamwika / Kicwamba / Kigang] +   Ready Average: 4,262626263 Count: 101 Sum: 140,6666667 □                                                                                                    |

| K    | -/                 | - (° - | Ŧ     | Second and       |                          | Bunon                | o Praish C | ontact Informa       | tion - Micros             | oft Excel St             | tarter           |                  |              |                    |   |                                   |
|------|--------------------|--------|-------|------------------|--------------------------|----------------------|------------|----------------------|---------------------------|--------------------------|------------------|------------------|--------------|--------------------|---|-----------------------------------|
| Fi   |                    | Home   | Inser | t Page Layout    | Formulas                 |                      |            |                      |                           |                          |                  |                  |              |                    |   | ۵ 😮 🗆 🗗                           |
| Ĉ    | . <b>∦</b><br>⊡∍ . | Calif  | ori   | * 11 * A /       | . <sup>™</sup> = = = ≫·· | 🚔 Wrap Text          | General    | *                    | 55                        |                          |                  | <b>* *</b> [     | Σ AutoS      | 5um * 灯            | Ű | ABC 😭                             |
| Past | e 🧹                | в      | ΙŪ    | •   🖽 •   🌺 • 🗚  | · = = = # #              | 📕 📴 Merge & Center 🔻 | \$ - %     | • • 0 .00<br>• • 00. | Conditional<br>Formatting | I Format<br>▼ as Table ▼ | Cell<br>Styles * | Insert Delete Fo | rmat 🖉 Clear | Sort &<br>Filter * |   |                                   |
| lipt | oard (             | Gi     |       | Font             | Gr Alig                  | nment 🖙              | Num        | iber 🖓               | -                         | Styles                   |                  | Cells            |              | Editing            |   | Proofing Upgrade                  |
|      | A                  | 2      | +     | fx Ihat          | mbiro                    |                      |            |                      |                           |                          |                  |                  |              |                    |   |                                   |
| 4    |                    | А      |       | В                | с                        | D                    |            | E                    |                           |                          |                  | F                | G            | н                  |   | Get Started                       |
| 1    | /illage            | •      |       | Champion         | Household Contac         | -                    |            | Number of            | Females I                 | Number                   | of Men           | struating Femal  | -            |                    | Ê | Getting Started Guide             |
|      | hambi              |        | _     | Atukunda Rebecca |                          | Not Listed           |            |                      | 2                         |                          |                  | •                | 1            |                    |   | Help and Support                  |
|      | hambi              |        |       | Atukunda Rebecca |                          | Not Listed           |            |                      | 3                         |                          |                  |                  | 3            |                    |   |                                   |
|      | hambi              |        |       | Atukunda Rebecca |                          | Not Listed           |            |                      | 4                         |                          |                  |                  | 3            |                    |   | 🕂 Do More                         |
|      | han bi             |        |       | Atukunda Rebecca |                          | Not Listed           |            |                      | 3                         |                          |                  |                  | 1            |                    |   | Get Free Templates                |
| ;    | had                | ro     |       | Atukunda Rebecca | Tushabomwe Gabrie        | Not Listed           |            |                      | 1                         |                          |                  |                  | 1            |                    |   | Download Clip Art                 |
|      | hambi              | iro    |       | Champion Name    | Household Contact        | Not Listed           |            |                      | 5                         |                          |                  |                  | 5            |                    |   | 🖶 Get More                        |
|      | hambi              |        |       | Komugabe Naome   | Gabirano Aduru           | 0788 997 167         |            |                      | 2                         |                          |                  |                  | 1            |                    |   | Get Microsoft PowerPoint or Micro |
|      | hambi              | iro    |       | Komugabe Naome   | Gurrusirize Fokineti     | Not Listed           |            |                      | 1                         |                          |                  |                  | 1            |                    |   | Outlook                           |
| 0    | hambi              | iro    |       | Komugabe Naome   | Kakuru Isaac             | 0775 857 186         |            |                      | 3                         |                          |                  |                  | 2            |                    |   |                                   |
| 1    | hambi              | iro    |       | Komugabe Naome   | Muhekyi Purudesi         | 0777 541 811         |            |                      | 2                         |                          |                  |                  | 2            |                    |   |                                   |
| 2    | hambi              | iro    |       | Tuebaze Sharon   | Didas Tindyebwa          | 0827 266 62          |            |                      | 4                         |                          |                  |                  | 2            |                    | - |                                   |
| 3    | hambi              | iro    |       | Tuebaze Sharon   | Mr. Didasi               | 0772 69 97 33        |            |                      | 4                         |                          |                  |                  | 2            |                    |   |                                   |
| 4    | hambi              | iro    |       | Tuebaze Sharon   | Mr. Kakwikire Robe       | t Not Listed         |            |                      | 3                         |                          |                  |                  | 1            |                    |   |                                   |
| 5    | hambi              | iro    |       | Tuebaze Sharon   | Mr. Nshabemwe            | 0772 854 650         |            |                      | 3                         |                          |                  |                  | 1            |                    |   |                                   |
| 6    | hambi              | iro    |       | Tuebaze Sharon   | Mrs. Flora Bandekye      | 0789 703 516         |            |                      | 2                         |                          |                  |                  | 2            |                    |   |                                   |
| 7    |                    |        |       |                  |                          | Total                |            |                      | 42                        |                          |                  |                  | 28           |                    |   |                                   |
| 8    |                    |        |       |                  |                          | % of Females Menst   | ruating    |                      | 67%                       |                          |                  |                  |              |                    |   | Advertisement                     |
| 9    |                    |        |       |                  |                          |                      |            |                      |                           |                          |                  |                  |              |                    |   | Get Office 365                    |
| 0    |                    |        |       |                  |                          |                      |            |                      |                           |                          |                  |                  |              |                    |   |                                   |
| 1    |                    |        |       |                  |                          |                      |            |                      |                           |                          |                  |                  |              |                    |   | and 1 TB of                       |
| 2    |                    |        |       |                  |                          |                      |            |                      |                           |                          |                  |                  |              |                    |   | OneDrive.                         |
| 3    |                    |        |       |                  |                          |                      |            |                      |                           |                          |                  |                  |              |                    |   | From \$6.99/mo. 🔿                 |
| 4    |                    |        |       |                  |                          |                      |            |                      |                           |                          |                  |                  |              |                    |   |                                   |
| 5    |                    |        |       |                  |                          |                      |            |                      |                           |                          |                  |                  |              |                    | - | Office 365                        |

Final Alphabetized List (the highlighted row moved)

The Total row should automatically add the Number of Females column and the Number of Menstruating Females column. If this does not happen, a formula for the Total row may need to be added. To add all of the numbers in the Number of Females column, type =SUM( in the box that is in the Total row and Number of Females column. Then click on the first number below the title, hold down the click, then drag the cursor down to the last number listed in the column. After that, press Enter. This should add all of the numbers in this column. Do the same for the Number of Menstruating Females column. To find the % of Females Menstruating, type =, then click on the total of menstruating females, then type /, then click on the total of females, and then press Enter. To make the resulting decimal a percentage, click the % symbol at the top of the spreadsheet (see Excel Shortcuts).

The last tab is called **Parish Data**. It has the totals for **Number of Females** and Number of Menstruating Females for each village listed. It also has the total numbers for each group to determine how many females and how many menstruating females are in the parish. His data should automatically change as the village data is changed. In case this does not happen, formulas can be written. To do this, type = in the box next to the first village name. Then go to the tab of that village, and click on the box that has the total number of females for that village. Be sure to only click that number so that the formula is correct. If you press Enter, then the same number should now be in the Parish Data. Repeat the process for Number of Females for all of the villages listed. To add all of the village totals to determine the parish total, type =SUM( in the box next to Total, then click on the total of the first village. While holding down the click, highlight all of the village totals, and then press Enter. This should create the parish total for Number of Females. Both of these formulas can be copied and pasted to be used for Number of Menstruating Females. To do this, highlight the first village total all the way down to the parish total for Number of **Females**. Press **Crtl** and **C** at the same time to copy the data. Then press on the box for the first village under Number of Menstruating Females. Then press Crtl and V at the same time to paste the data. The village totals and the parish total should appear for the Number of Menstruating Females. The final formula calculates the **Percentage of Females Menstruating** in the parish. To create this formula, type = in the box next to **Percentage of Females Menstruating**. Then click on the parish total for Number of Menstruating Females. Type /, and then click on the parish total for Number of Females. After that, press Enter. To make the resulting decimal a percentage, click the % symbol at the top of the spreadsheet (see Excel Shortcuts).

#### **Excel Shortcuts**

Shortcuts in Microsoft Excel can help make putting in data go faster. They do not have to be used, but they help a lot. Here are some shortcuts you can use in this spreadsheet:

To highlight more than one thing, hold down the **Ctrl** key the whole, time while highlighting multiple spaces. This way, data in different columns can be highlighted at once.

*To convert decimal answers to percentages*, select all of the decimals, and then find the % button above the spreadsheet. This will automatically convert all decimals to a percentage format for easier viewing.

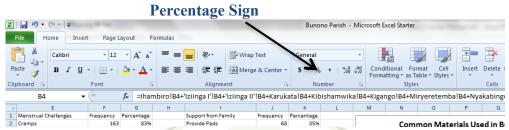

To change the width of the columns to fit all of the words, put the cursor at the top of the column where the column letters are. Put the cursor between two columns until a **double arrow** is seen. If you double click, the column will automatically change size.

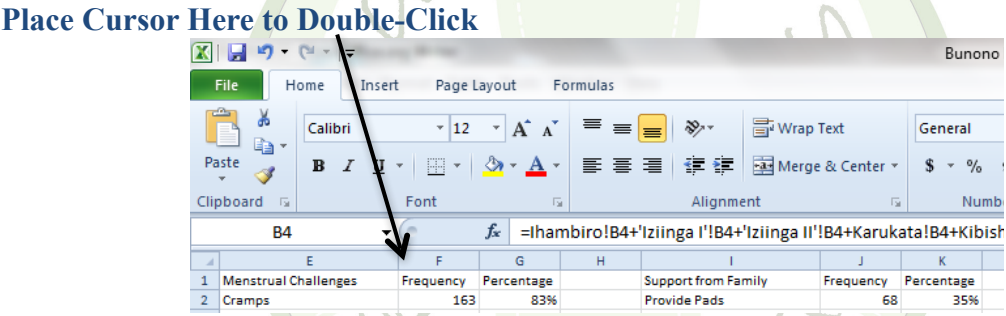

*To copy a formula or a number*, hold down **Ctrl** and **C** at the same time. This can be helpful when calculating the parish totals.

*To paste a formula or a number that has been copied,* hold down **Ctrl** and **V** at the same time.